## **GEONARZĘDZIA**

## Kataster  $\begin{picture}(180,10) \put(0,0){\line(1,0){10}} \put(10,0){\line(1,0){10}} \put(10,0){\line(1,0){10}} \put(10,0){\line(1,0){10}} \put(10,0){\line(1,0){10}} \put(10,0){\line(1,0){10}} \put(10,0){\line(1,0){10}} \put(10,0){\line(1,0){10}} \put(10,0){\line(1,0){10}} \put(10,0){\line(1,0){10}} \put(10,0){\line(1,0){10}} \put(10,0){\line($

Kataster OnLine (KOL) to zintegrowany system<br>do prowadzenia ewidencji gruntów i bu-<br>dynków. Przy jego two-<br>rzeniu uwzględniono<br>najnowsze trendy informatyczne, przez co<br>produkt charakteryzuje się innowacyjnością. Wykorzystuje techno- logię WWW (internet/ intranet) zarówno do udostępniania i wglądu <sup>w</sup> dane ewidencyjne, jak i do modyfikacji danych podmiotowych oraz<br>przedmiotowych (opisowo-geometrycznych). Obsługa zgłoszeń prac geodezyjnych oraz pro- wadzenie rejestru cen ści odbywa się również w ten sam sposób.

rchitekturę systemu tworzą: serwer bazy danych

przechowujący rejestry katastralne, będący zarazem serwerem aplikacyjnym udostępniającym KOL-a w technologii WWW, oraz końcówki klienckie pozwalające operatorom na modyfikację i wgląd w dane. Zastosowanie technologii wielowarstwowej ułatwia przyłączanie kolejnych stanowisk pracy, aktualizację oprogramowania oraz rozbudowę systemu o nowe funkcje. Podejście takie daje duże możliwości automatycznej integracji z systemami zewnętrznymi (IPE, ZSZiK), prostsze zarządzanie systemem, monitorowanie i kontrolę bezpieczeństwa danych. Dodatkowo umożliwia budowę systemu rozproszonego (np. z częściową aktualizacją danych ewidencyjnych w gminach lub przy tworzeniu jednego rozwiązania dla grupy powiatów – aspekt ekonomiczny).

Oprócz wcześniej wspomnianych sposobów dostępu do danych (WWW) oraz ich przechowywania (w relacyjnych bazach danych – RDBMS) system KOL wykorzystuje platformę graficzną Geo-Media i GeoMedia WebMap do wykonywania analiz przestrzennych na danych

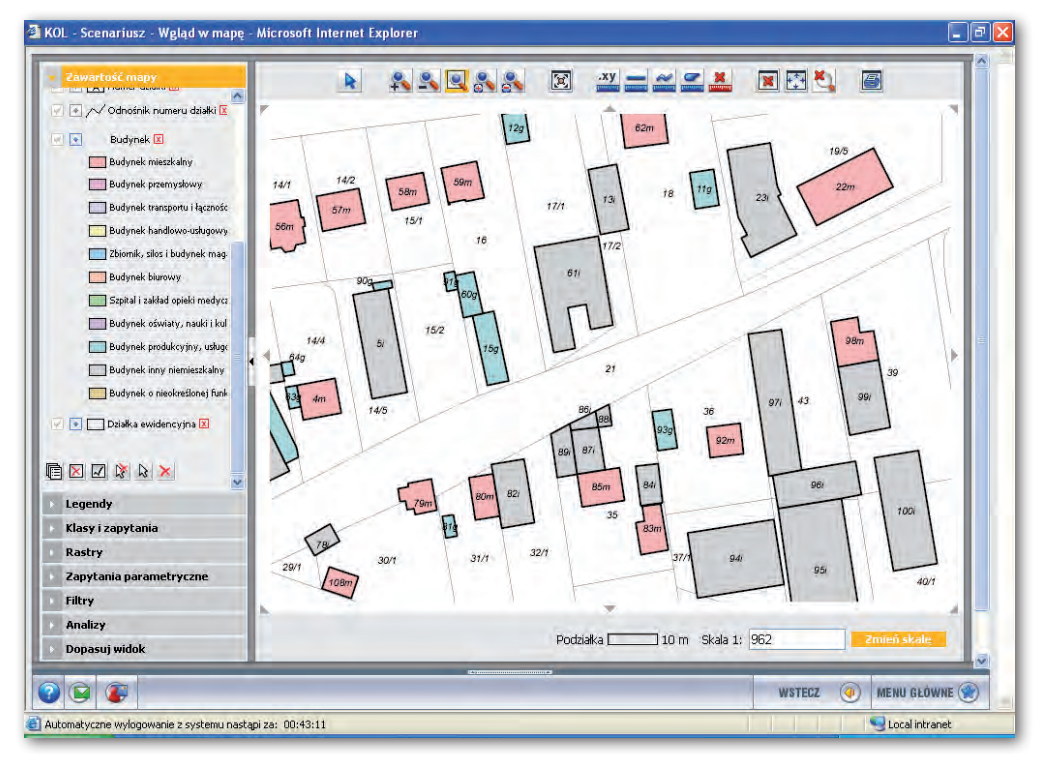

(np. kontroli topologicznych), wprowadzania informacji geometrycznej danych ewidencyjnych oraz do wyświetlania map. Model danych aplikacji oparty jest na wytycznych dotyczących standardu wymiany danych ewidencyjnych SWDE zawartych w rozporządzeniu z 29 marca 2001 r. *w sprawie ewidencji gruntów i budynków* oraz dodatkowo określonych w instrukcji G-5. W modelu dane geometryczne są jednym z atrybutów obiektu. Oznacza to, że dowolna modyfikacja stanu obiektu widoczna jest natychmiast na tym samym stanowisku – np. na wypisie (który jest raportem opisowym) oraz na wyrysie (który jest raportem graficznym z ewidencji gruntów).

Wsystemie wyodrębniono wiele procesów związanych z prowadzeniem ewidencji gruntów i budynków. Zdefiniowano poszczególne kroki pracy i ujęto je w scenariusze postępowania "ekran po ekranie" wyznaczające operatorowi zakres parametrów, które należy podać, aby wykonać zadanie (np. w przypadku sprzedaży działki). Scenariusze te zostały pogrupowane w moduły:

l**MZPG – moduł zarządzania pracami geodezyjnymi** – za jego pośrednictwem rejestrowane są zgłoszenia prac geodezyjnych, rezerwowane numery: działek, budynków, punktów granicznych. Moduł umożliwia wydawanie danych niezbędnych do wykonania pracy geodezyjnej na podstawie określonego asortymentu oraz zakresu. Zawiera scenariusze pozwalające inspektorowi na kontrolę operatu przed przyjęciem do zasobu oraz generowanie graficzno-opisowego raportu z kontroli. Moduł ten może być również udostępniony geodetom (po nadaniu im odpowiednich uprawnień) do zgłaszania prac geodezyjnych i pobierania materiałów potrzebnych do ich wykonania.

l**MDZ – moduł dziennika zgłoszeń** – moduł kancelaryjny, którego zadaniem jest rejestracja dokumentów stanowiących podstawę zmiany oraz określanie zakresu zmiany.

l**MADE – moduł aktualizacji danych ewidencyjnych** – pozwala na wprowa-

## GEONARZĘDZIA

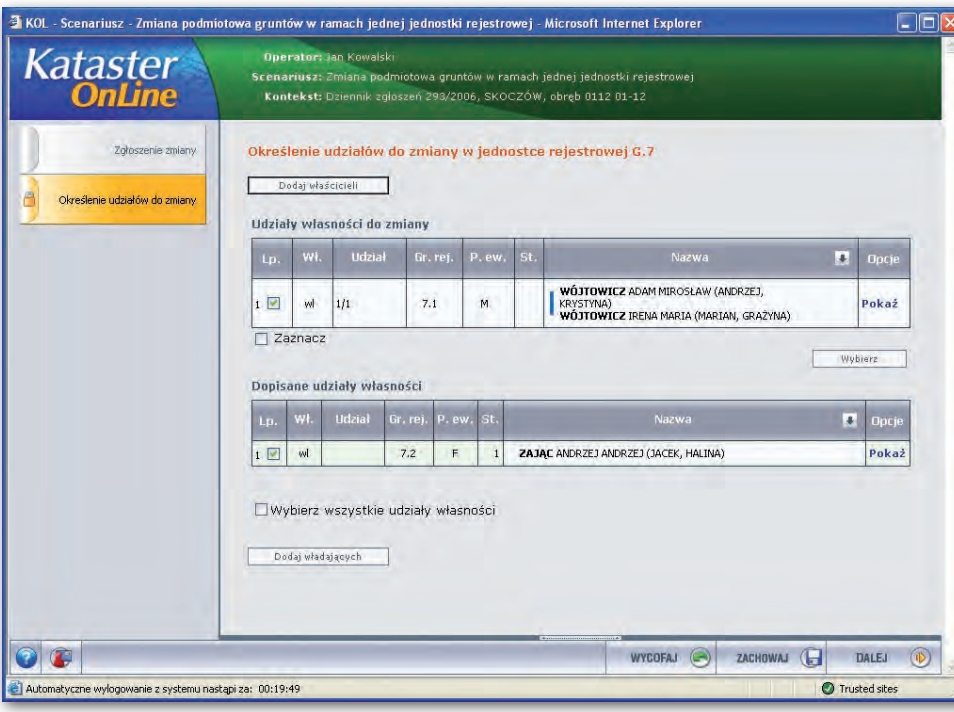

dzanie zmian podmiotowych i przedmiotowych w sposób transakcyjny. Oznacza to, że modyfikowane obiekty (działki, budynki, lokale, udziały czy podmioty) są zablokowane na czas zmiany i inny użytkownik w tym samym czasie może je jedynie przeglądać. Przed zakończeniem każdej transakcji operator otrzymuje raport zmiany (lista obiektów/atrybutów dodanych, usuniętych i zmodyfikowanych) i ją autoryzuje. Autoryzacji zmiany może dokonać jedynie użytkownik posiadający odpowiednie uprawnienia. Informacje o dokonanych w systemie zmianach mogą zostać elektronicznie przekazane w postaci plików XML do systemów finansowo-księgowych urzędów starostw powiatowych i miast, korzystających z systemu KOL. Podczas modyfikacji danych podmiotów ewidencyjnych operator ma możliwość skontrolowania wprowadzanych danych bądź też pobrania danych podmiotu z baz PESEL lub REGON.

l**MDDE – moduł dystrybucji danych ewidencyjnych** – wykorzystywany jest do wglądu w dane katastralne. Umożliwia wgląd w mapę, a także generowanie wypisów, wyrysów, skorowidzów oraz innych raportów. Użytkownik ma możliwość dodawania załączników (np. zeskanowanych dokumentów stanowiących podstawę wprowadzanej zmiany) do obiektów ewidencyjnych.

l**MWD – moduł wymiany danych** – za jego pośrednictwem wydawane są dane katastralne w postaci pliku SWDE (dane kompletne lub obejmujące określony obszar, aktualne na dziś lub na dany dzień w historii). Można generować pliki zintegrowane, w formacie przejściowym, do IPE, dla modernizacji ewidencji oraz SWDE dla RCiWN.

l**MAS – moduł administracji systemu** – pozwala administratorowi konfigurować ustawienia systemu, zarządzać kontami użytkowników poprzez nadawanie im uprawnień do poszczególnych modułów, scenariuszy, obszaru pracy i definiowanie certyfikatów dotyczących autoryzacji stanowiska pracy. Administrator może również monitorować zdarzenia zachodzące w systemie oraz pozyskiwać informacje o aktywności użytkowników.

l **MRCiWN – moduł rejestru cen i wartości nieruchomości** – umożliwia gromadzenie informacji o wartościach i cenach nieruchomości. Z jego poziomu można zarejestrować wycenę lub transakcję, wygenerować raporty, w tym również raport statystyczny transakcji kupna/sprzedaży nieruchomości. Moduł ten może być udostępniony rzeczoznawcom majątkowym do wprowadzania wycen nieruchomości.

l**MPPG – moduł przygotowania prac**  geodezyjnych ("Prace geodezyjne") – przy jego użyciu można dokonać modyfikacji danych poprzez podział i scalenie działek, dodawanie, usuwanie i modyfikacje budynków oraz innych obiektów ewidencyjnych. Dostępne są również narzędzia do: importu punktów i pikiet z plików ze współrzędnymi, obliczeń geodezyjnych, kontroli poprawności danych przed wygenerowaniem pliku SWDE i inne ułatwiające prace w trakcie przygotowania danych.

l**MKPD – moduł kontroli i poprawy danych** – służy do przeprowadzania kontroli i korekty danych, np. sprawdzania poprawności oraz obliczania grup i podgrup rejestrowych.

zięki nowoczesnej architekturze systemu KOL istnieje możliwość przyznania zdalnego dostępu do danych pracownikom w innych wydziałach urzędu, upoważnionym jednostkom organizacyjnym oraz innym uprawnionym osobom. W systemie można konfigurować dostęp:

 $\bullet$ dla użytkowników gminnych – określając jego zakres obszarowy,

 $\bullet$ dla petentów urzedu – ograniczając funkcjonalność wglądu w dane oraz ukrywając wgląd w dane osobowe,

 $\bullet$  dla pracowników (np. wydziału urbanistyki) – udostępniając im do wglądu odpowiednie zestawy legend.

Dostęp do danych KOL może odbywać się zarówno w ramach sieci lokalnej (LAN), sieci rozproszonej, do której podłączone są np. gminy i wydziały znajdujące się w oddalonych budynkach (WAN), jak i w ramach powszechnego dostępu do określonego zestawu danych (map tematycznych) w internecie (WWW). Użytkownik z poziomu przeglądarki internetowej może zadawać różnego rodzaju zapytania dotyczące obiektów ewiden-

cyjnych, określać zakres wyświetlanych informacji (np. poprzez obręb czy arkusz). W odpowiedzi system wygeneruje interaktywną mapę wektorową (lub wektorową z ortofotomapą w tle) z odpowiednią informacją. Po "kliknięciu" na obiekt wyświetlane są jego informacje opisowe.

W systemie KOL szczególny nacisk położono na jakość danych. Stąd kilka poziomów kontroli:

 $\bullet$  model danych zapewnia zgodność z formatem SWDE,

lpodczas importu nałożone są zestawy reguł, które uniemożliwiają wczytanie danych niespełniających założonych reguł poprawności,

l w trakcie przygotowania danych w module MPPG istnieje możliwość wykrycia błędów syntaktycznych, semantycznych, merytorycznych i topologicznych w wygenerowanym pliku SWDE (który stanowi podstawę do zasilenia systemu KOL),

lpodczas przyjmowania danych do zasobu inspektor powiatowy przeprowadza kontrole danych (syntaktyczne, semantyczne, merytoryczne, topologiczne, zgodności wewnętrznej i zewnętrznej danych),

 $\bullet$  decyzja o jakości danych przyjmowanych do zasobu jest podejmowana przez pracowników powiatu i ustawiana w systemie za pomocą zestawu parametrów (w rozdzielczości obrębowej),

 $\bullet$  dla struktur danych archiwalnych i aktualnych mogą być przyporządkowane odrębne reguły utrzymania jakości danych.

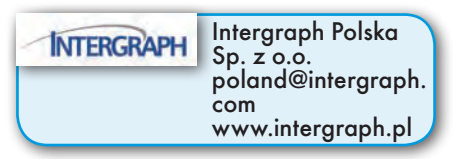

**GEODETA 37** MAGAZYN geoinformacYJNY nr 10 (149) PAŹDZIERNIK 2007